## **Formateur Moodle**

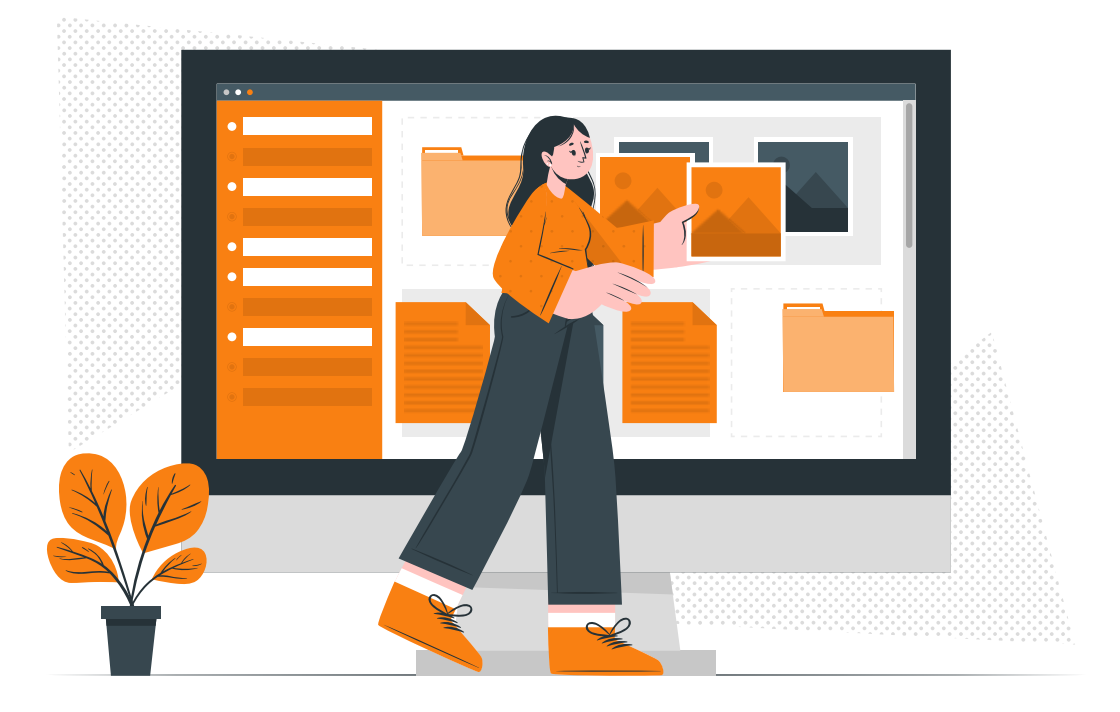

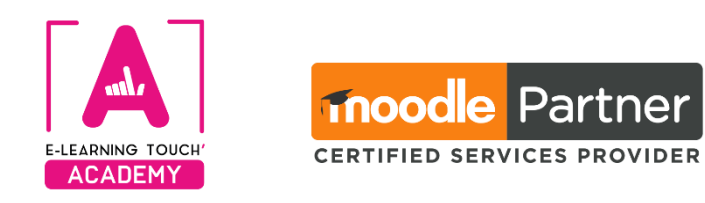

**Version 2024**

# **Caractéristiques**

## **Objectifs opérationnels**

Savoir paramétrer et utiliser un espace de formation à distance sur une plateforme LMS de type Moodle

## **Modalités**

**Durée :** quatre sessions en classes virtuelles de 3h30 soit 14h de formation **Modalité spatiale :** à distance, sur plateforme LMS Moodle "E-learning Touch Academy" **Modalité temporelle :** synchrone **Nombre minimum de stagiaires :** 3 (intra : nous consulter) **Nombre maximum de stagiaires :** 4 (intra : nous consulter) **Public visé :** Toute personne intéressée par la formation sur Moodle **Format :** inter-entreprise / intra-entreprise **Tarif :** Nous consulter **Attestation de formation :** délivrée après réalisation de la formation **Formateur :** Expert Moodle

## **Prérequis**

Aucun prérequis n'est nécessaire pour effectuer cette formation.

### **Matériel nécessaire**

Accès internet haut débit | Webcam | Micro-casque | Double écran fortement conseillé

## **Moyens pédagogiques**

Réalisation de cas concrets (Travaux pratiques évalués) dans un espace de cours mis à disposition sur la plateforme Moodle "E-learning Touch' Academy" Alternance de temps d'explications et de temps de tutorat individualisé en classe virtuelle

## **Calendrier**

**Intra-entreprise :** programmation sur mesure tout au long de l'année **Inter-entreprise :** dates des sessions annoncées sur **[https://academy.elearningtouch.com](https://academy.elearningtouch.com/)**

### **Accessibilité**

#### **Nos formations sont accessibles à toutes et tous.**

Nous compensons le handicap en formation en apportant des réponses individualisées et adaptées afin de rendre la prestation de formation « accessible » aux personnes en situation de handicap. Notre référente handicap, Sabrina DESEIGNE, est à votre disposition pour faciliter l'accessibilité à cette formation, procédera à l'adaptation des cursus, des méthodes et des outils pédagogiques pour répondre à chaque situation particulière, vous pouvez la contacter à l'e-mail suivant : **s.deseigne@elearningtouch.com**.

## **Programme**

## **Avant la formation**

S'assurer du bon accès à la plateforme de formation "E-learning Touch' Academy" Accéder au cours (identifiants et URL envoyés par mail) et effectuer les activités de positionnement

#### **Classe virtuelle n° 1 (3h30)**

**Objectif :** Être capable de réaliser un module H5P

- ➢ Découvrir H5P
- ➢ Créer une activité H5P de A à Z
- ➢ Utiliser H5P hors connexion
- ➢ Savoir intégrer H5P dans Moodle

#### **Classe virtuelle n° 2 (3h30)**

**Objectifs :** Savoir naviguer et communiquer dans Moodle

- ➢ Savoir naviguer dans Moodle
- ➢ Savoir organiser son cours et le paramétrer
- ➢ Savoir éditer dans Moodle

#### **Classe virtuelle n° 3 (3h30)**

**Objectifs :** Savoir créer et paramétrer des ressources et activités dans Moodle

- ➢ Les ressources dans Moodle
- ➢ Les activités dans Moodle

#### **Classe virtuelle n° 4 (3h30)**

**Objectif :** Savoir gérer le suivi des apprenants dans Moodle

- ➢ Les blocs dans Moodle
- ➢ Les groupes dans Moodle
- ➢ Suivre les étudiants dans Moodle

#### **Évaluation**

Appréciation de l'acquisition des compétences par l'évaluation des cas concrets réalisés.

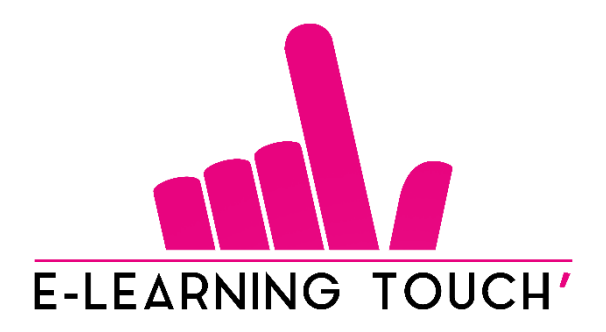

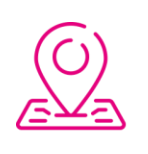

50 rue Antoine de Saint-Exupéry, ZAC de PRAT PIP, 29490 Guipavas

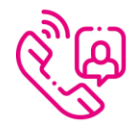

33 (0) 972 46 54 96

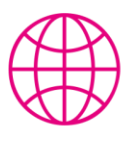

academy.elearningtouch.com

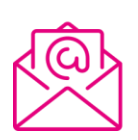

contact@elearningtouch.com

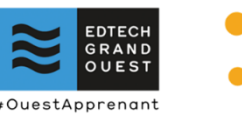

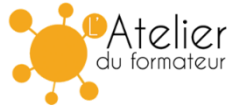